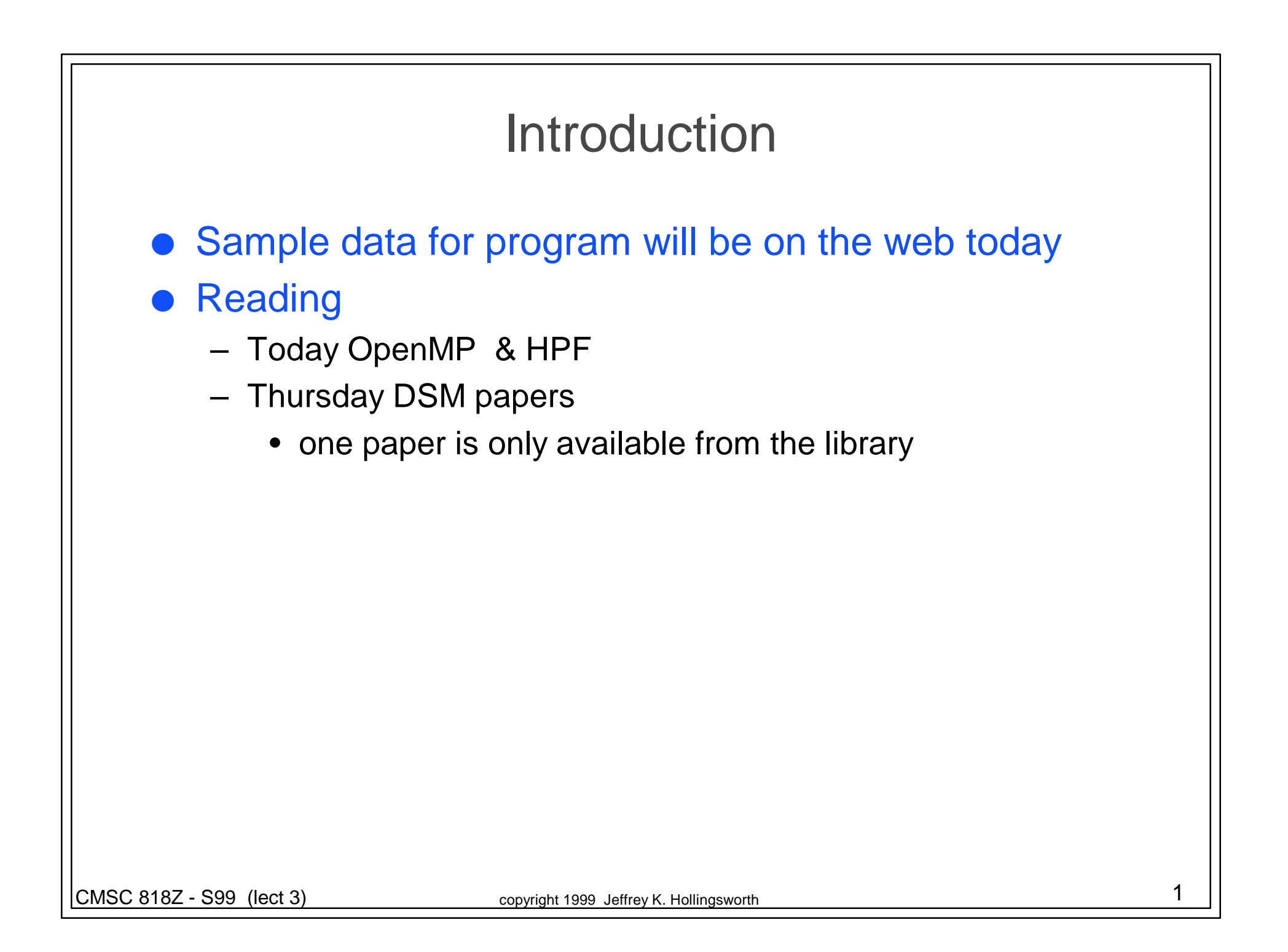

# OpenMP

### **• Support Parallelism for SMPs**

- provide a simple portable model
- allows both shared and private data
- provides parallel do loops

#### **Includes**

- automatic support for fork/join parallelism
- reduction variables
- atomic statement
	- one processes executes at a time
- single statement
	- only one process runs this code (first thread to reach it)

### Sample Code

```
CMSC 818Z - S99 (lect 3) CMSC 818Z - S99 (lect 3) copyright 1999 Jeffrey K. Hollingsworth 3
program compute_pi
   integer n, i
   double precision w, x, sum, pi, f, a
c function to integrate
  f(a) = 4.d0 / (1.d0 + a^*a) print *, \021Enter number of intervals: \021
   read *,n
c calculate the interval size
  w = 1.0d0/nsum = 0.0<sub>d</sub>!$OMP PARALLEL DO PRIVATE(x), SHARED(w)
!$OMP& REDUCTION(+: sum)
  do i = 1, nx = w * (i - 0.5d0)sum = sum + f(x) enddo
  pi = w * sumprint \ast, \021computed pi = \021, pi
   stop
   end
```
# HPF Model of Computation

- **.** goal is to generate loosely synchronous program
	- original target was distributed memory machines
- **Explicit identification of parallel work** 
	- forall statement
- **Extensions to FORTRAN** 
	- the forall statement has been added to the language
	- the rest of the HPF features are comments
		- any HPF program can be compiled serially
- **Key Feature: Data Distribution** 
	- how should data be allocated to nodes?
	- critical questions for distributed memory machines
	- turns out to be useful for SMP too since it defines locality

# HPF Language Concepts

### **•** Virtual processor

- an abstraction of a CPU
- can have one and two dimensional arrays of VPs
- each VP may map to a physical processor
	- several VP's may map to the same processor

### • Template

- a virtual array (no data)
- used to describe how real array are aligned with each other
- templates are distributed onto to virtual processors
- Align directives
	- expresses how data different arrays should be aligned
	- uses affine functions
		- align element I of array A with element I+3 of B

# Distribution Options

### **.** BLOCK

- divide data into N (one per VP) contiguous units
- **CYCLIC** 
	- assign data in round robin fashion to each processor
- $\bullet$  BLOCK(n)
	- groups of n units of data are assigned to each processor
	- must be exactly (array size)/n virtual processors
- $\bullet$  CYCLIC(n)
	- n units of contiguous data are assigned round robin
	- CYCLIC is the same as CYCLIC(1)

# **Computation**

- Where should the computation be performed?
- **.** Goals:
	- do the computation near the data
		- non-local data requires communication
	- keep it simple
		- HPF compilers are already complex
- **Compromise: "owner computes"** 
	- computation is done on the node that contains the rhs of a statement
	- non-local data for the lhs operands are send the node as needed

## Finding the Data to Use

### **• Easy Case**

– the location of the data is known at compile time

### **• Challenging case**

– the location of the data is a known (invertable) function of input parameters such as array size

### • Difficult Case (irregular computation)

- data location is a function of data
- indirect array used to access data  $A[index[I], j] = ...$

# Challenging Case

- Each processor can identify its data to send/recv
	- use a pre-processing loop to identify the data to to move

for each local element I

```
receive_list = global_to_probc(f(I))
```
 $send\_list = global_to\_proc(f^{-1}(I))$ 

send data in send\_list and receive data in receive\_list

for each local rhs element I

perform the computation

# Irregular Computation

- Pre-processing step requires data to be sent
	- since we might need to access non-local index arrays
- two possible cases
	- $-$  gather  $a(I) = b(u(I))$ 
		- pre-processing builds a receive list for each processor
		- send list is known based on data layout
	- $-$  scatter  $a(u(I)) = b(I)$ 
		- pre-processing builds a send list for each processor
		- receive list is known based on data layout

## Communication Library

### • How is it different from pvm?

- abstraction based on distributed, but global arrays
	- provides some support for index translation
	- pvm has local arrays
- multicast is in one dimension of a array only
- shifts and concatenation provided
- special ops for moving vectors of send/recv lists
	- precomp\_read
	- postcomp\_write

#### **Goals**

- written in terms of native message passing
- tries to provide a single portable abstraction to compile to

### Performance Results

- How good are the speedup results?
	- only one application shown
	- speedup is similar to hand tuned message passing program
		- one extra  $log(n)$  communication operations slows perf
	- how good is the hand tuned program?
		- speedup is only 6 on 16 processors
- What is figure 4 showing?
	- compares performance on two different machines
	- no explanation
		- is this showing the brand x is better then brand y?
		- does it show that their compiler doesn't work on brand y?
	- lesson: figures should always tell a story
		- don't require the reader to guess the story

# Communitivity Analysis:Target Environment

- **Shared memory multi-processors**
- Object oriented programs
	- C++ class methods
	- pointer based graph data structures
- Sources of parallelism
	- method invocation
	- methods may be invoked
		- recursively
		- simple looping constructs (converted to tail recursion)

# Analysis

- **Determine if two method invocations commute** 
	- intuitive definition: can be performed in any order
	- $-$  a followed by b (a;b) is the same as b then a (b;a)

#### **• Technique**

- symbolic evaluation
	- generate symbolic results of running a;b and b;a
	- like running a method but expressions not data
- compare two results
	- invar analysis are the variables the same?
		- Need to know basic commutative ops (e.g. addition)
	- sub-method invocation
		- are multi-sets of different invocations the same

### Performance Issues

### • Method Size

- methods should be the "natural" size
- too small not enough work for overhead
- too largew -results in a load imbalance

### **Synchronization**

- need to provide mutex over shared data
- granularity an important parameter
	- too small lock overhead dominates
	- too large reduce potential parallelism
- Compiler can change granularity
	- start with one lock per method invocation
	- user lock "coarsening" to merge locks across invocations

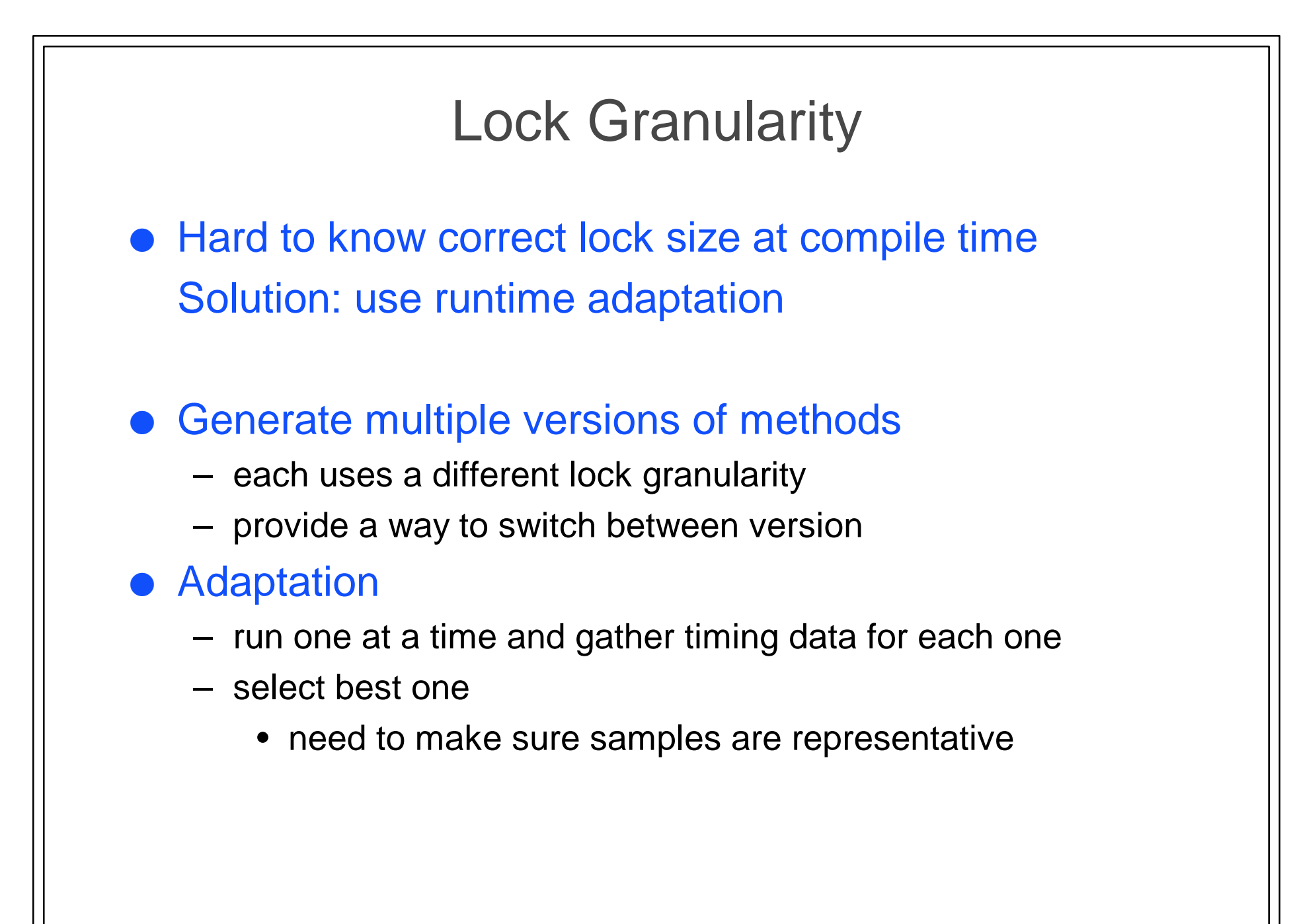

### Questions About the Technique

- Are the speedups good?
	- 50% is not bad for an automatic tool
- Is the technique general?
	- Has only tried two programs
		- these were the target applications from the start
	- works for recursive graph structures
		- how big is this application domain?
- $\bullet$  Will it work and play with other approaches?
	- Can data parallelism be used for part of the code?